# **РОБОТЫ, МЕХАТРОНИКА И РОБОТОТЕХНИЧЕСКИЕ СИСТЕМЫ / ROBOTS, MECHATRONICS AND ROBOTIC SYSTEMS**

## **DOI: https://doi.org/10.23670/IRJ.2023.133.86**

# **СОЗДАНИЕ УНИВЕРСАЛЬНОЙ МОДЕЛИ В ПРОГРАММНОМ ПАКЕТЕ SIMULINK ДЛЯ АНАЛИЗА ПАРАМЕТРОВ ТИПОВЫХ РОБОТОВ-МАНИПУЛЯТОРОВ**

Научная статья

## **Бахман В.А.1, \*, Королева А.Н.<sup>2</sup> , Царегородцев Е.Л.<sup>3</sup>**

1, 2, 3 Смоленский филиал Московского энергетического института, Смоленск, Российская Федерация

\* Корреспондирующий автор (bahman.vova[at]mail.ru)

## **Аннотация**

Смоделирован эксперимент с простейшим захватным механизмом робота-манипулятора в программном пакете Simulink. В ходе проведения эксперимента были получены графики с изменением координат положения захвата робота, проекций скоростей захвата робота на оси координат, угловых скоростей захвата манипулятора по осям координат, проекций ускорений захвата манипулятора на оси координат, угловых ускорений захвата манипулятора по осям координат. Получены данные по работе захвата манипулятора, проведен анализ графиков. Описаны изменения параметров робота-манипулятора с течением времени по трем осям координат. Была собрана блок-схема модели робота-манипулятора с захватом в программном пакете Simulink, а также описана задача каждого из блоков.

**Ключевые слова:** моделирование, манипулятор, робот, программный пакет Simulink, анализ.

# **CREATION OF A UNIVERSAL MODEL IN THE SIMULINK SOFTWARE PACKAGE FOR PARAMETERS ANALYSIS OF TYPICAL ROBOT MANIPULATORS**

### Research article

## **Bakhman V.A.1, \*, Koroleva A.N.<sup>2</sup> , Tsaregorodtsev Y.L.<sup>3</sup>**

<sup>1, 2, 3</sup> Smolensk branch of Moscow Power Engineering Institute, Smolensk, Russian Federation

## \* Corresponding author (bahman.vova[at]mail.ru)

## **Abstract**

An experiment with the simplest gripping mechanism of a robot manipulator in the Simulink software package was modelled. In the course of the experiment, graphs were obtained with the change of coordinates of the robot gripper position, projections of robot gripper velocities on coordinate axes, angular velocities of the manipulator gripper on coordinate axes, projections of manipulator gripper accelerations on coordinate axes, angular accelerations of the manipulator gripper on coordinate axes. The data on the manipulator gripper operation are obtained, and the graphs are analysed. The changes in the robot manipulator parameters over time along the three coordinate axes were described. The block diagram of the robot manipulator model with gripper in Simulink software package was assembled, and the task of each of the blocks was described.

**Keywords:** modelling, manipulator, robot, Simulink software package, analysis.

## **Введение**

На протяжении веков человек создавал механизмы и машины, способные упростить нашу жизнь, и современному человеку без них трудно представить свою жизнь. Новые устройства будут появляться каждый день, а существующие будут становиться лучше. Уже существует огромное количество подобных устройств, но роботы, несомненно, являются самым важным достижением человеческих идей.

С формированием робототехники было выделено 3 типа роботов: использующие строгую программу действий; манипуляторы, управляемые оператором; с искусственным интеллектом (также известными как интегральные) они работают преднамеренно («разумно») без вмешательства человека. Самые современные роботы (абсолютно все 3 типа) – это роботы-манипуляторы.

Промышленные роботизированные манипуляторы включают в себя «механическую руку» (одну или несколько) и устройства дистанционного управления или интегрированного программного управления, менее часто используются электронные вычислительные машины (ЭВМ).

Манипулятор предназначен для замены человека, он представляет собой программируемое автоматическое устройство с рычажным механизмом и приводами, позволяет выполнять задачи, аналогичные работе человеческих рук, под управлением человека-оператора. При этом решаются важные социальные цели – отстранить человека от работы, в том числе физического труда и тяжелой работы, опасной для здоровья, от простых и монотонных действий, так или иначе не требующих материальной квалификации [11]. Эластичное автоматическое производство, сформированное на базе промышленных роботов, может решить проблемы автоматизации предприятий с широким спектром продукции мелкого и частичного производства. Компьютерное моделирование концепций роботов играет очень важную роль в области науки и техники. Сегодня трудоемкий ручной труд человека был заменен многочисленными роботами, вычислительными устройствами и компьютерными математическими системами, которые значительно облегчают и сводят к минимуму вычисления и крупномасштабные преобразования [6], [10].

Важно отметить, что динамические характеристики манипулятора влияют на технические параметры, такие как: вес звеньев, мощность приводных двигателей, грузоподъемность захватного устройства и самого манипулятора в целом. Поэтому необходим их анализ и учет при дальнейших расчетах и выборе приводных устройств.

Данная тема весьма актуальна в наше время, так как автоматизация производств позволяет сократить непосредственное участие человека в технологическом процессе, тем самым уменьшить количество брака продуктов и травм сотрудников.

Цель работы – смоделировать эксперимент в программном пакете Simulink с получением данных по работе робота-манипулятора, для анализа данных и дальнейшего применения их на реальной модели.

### **Описание блок-схемы модели робота-манипулятора**

В данной работе проводится моделирование робота-манипулятора с простейшим захватным механизмом.

- Алгоритм проведения эксперимента следующий:
- 1. Соберем блок-схему модели робота-манипулятора с захватом;
- 2. Выполним настройку каждого блока;
- 3. Запустим симуляцию;
- 4. Откроем результаты в виртуальных осциллографах;
- 5. Проведем анализ полученных данных.

В программном пакете КОМПАС-3D разработана исследуемая модель робота-манипулятора (рис. 1).

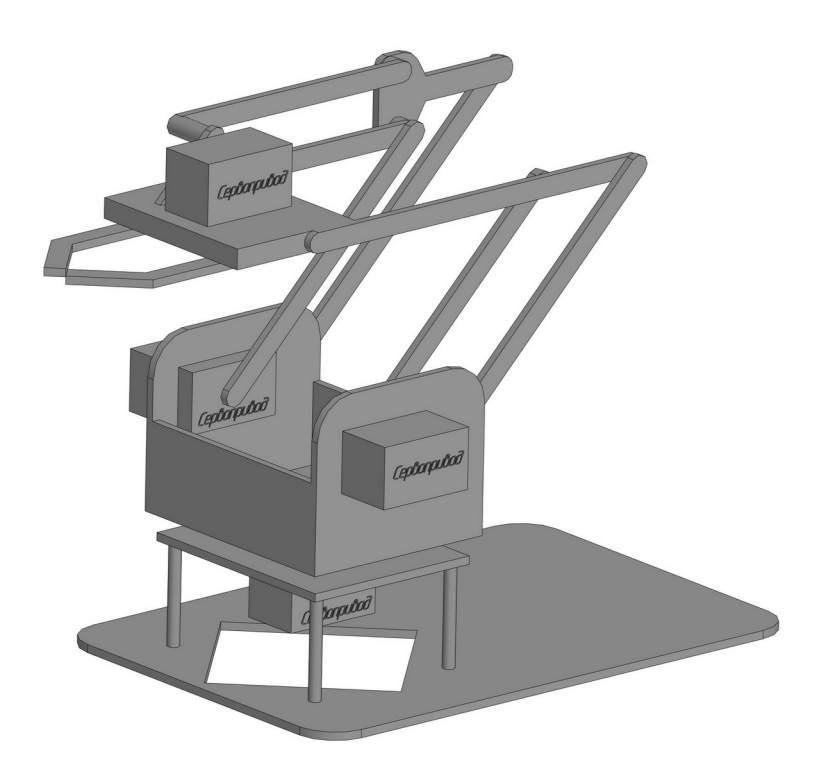

Рисунок 1 - 3D модель робота-манипулятора DOI: https://doi.org/10.23670/IRJ.2023.133.86.1

Была собрана блок-схема модели робота-манипулятора с захватом в программном пакете Simulink (рис. 2). Изначально в машинной среде были указаны гравитационные силы, затем обозначена опора манипулятора. После чего, заданы коэффициенты двигателей (Gain 0-3) от 0 до 0,5. Далее задавались примерные длины звеньев роботаманипулятора и хвата. Длина звена Body – 800 мм, Body 1 – 300 мм, Body 2 – 300 мм, Body 3 – 200мм. Длина основания хвата (Body 4) – 80 мм, а длина губок хвата (Body 5, Body 6) – 50 мм. Также задаются параметры для синусоидального закона (Sine Wave 0-1), который передается на двигатели, его характеристики: амплитуда от -0,34 до - 0,25, смещение от 0,25 до 0,34, частота (рад./сек.) – 4, фаза (рад.) – 1,57 и частота дискретизации – 0 [3], [5].

Указанные параметры и характеристики являются исходными данными для моделирования в программном пакете Simulink.

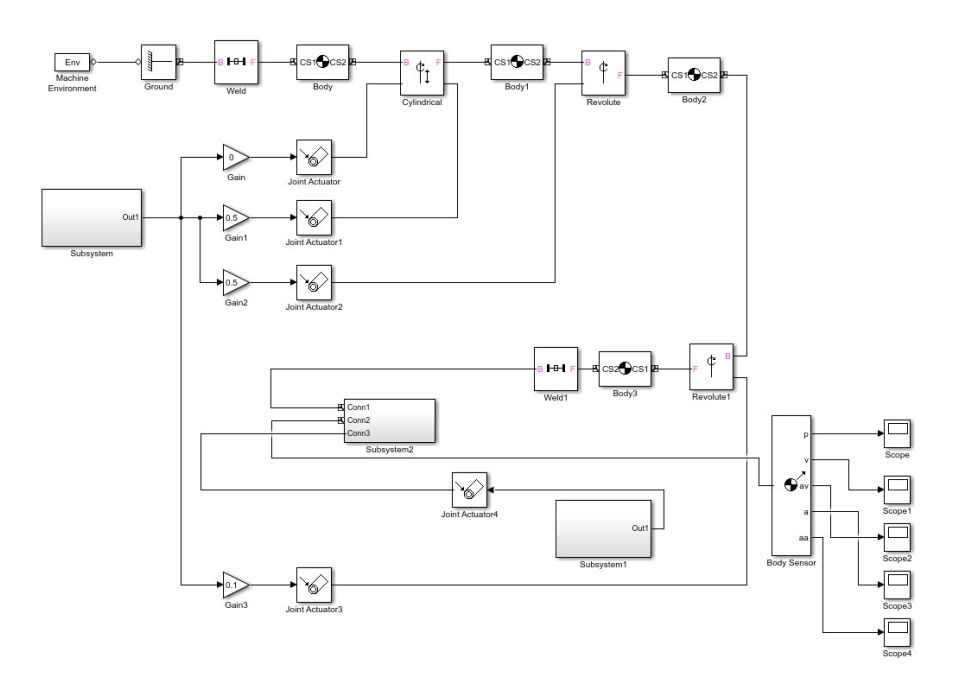

Рисунок 2 - Блок-схема модели робота-манипулятора с захватом DOI: https://doi.org/10.23670/IRJ.2023.133.86.2

Схема модели состоит из следующих блоков [4], [7]:

- блоки «Subsystem» и «Subsystem1» представляют собой систему, состоящую из блоков «Sine Wave» и «integrator», данные системы в совокупности с блоками «Gain» и «Joint Actuator» имитируют работу идеального двигателя;

- блок «Subsystem2» представляет собой систему, состоящую из блоков «Body», «Revolute» и «Gear Constraint», связанные между собой, они представляют захват робота-манипулятора;

- блок «MachineEnvironment» задает гравитационные силы и стойку;
- блоки «Body 0-3» определяют геометрию звеньев робота;
- блок «Weld» задает неразъемное соединение направляющей со стойкой;

- блок «Cylindrical» моделирует цилиндрическую кинематическую пару 4-го класса с поступательным и вращательным движением;

- блоки «Revolute 0-1» – вращательные кинематические пары 5-го класса, соединяющие звенья робота между собой;

- блоки «Body 4-6» моделируют звенья захвата;
- блоки «Revolute 2-3» определяют вращательные шарниры 5-го класса;
- блок «Gear Constraint» дополнительная передача между губками захвата;
- блоки «Sine Wave 0-1» синусоидальные законы движения;
- блоки «Joint Actuator 0-4» двигатели с разными коэффициентами;
- блоки «Gain 0-3» приводы губок захвата;
- блоки «Scope 0-1» виртуальные осциллографы.

#### **Анализ данных с виртуальных осциллографов**

В ходе проведения эксперимента были получены графики с изменением координат положения захвата робота, проекций скоростей захвата робота на оси координат, угловых скоростей захвата манипулятора по осям координат, проекций ускорений захвата манипулятора на оси координат, угловых ускорений захвата манипулятора по осям координат (рис. 3, рис. 4, рис. 5, рис. 6 и рис. 7 соответственно) [1], [2].

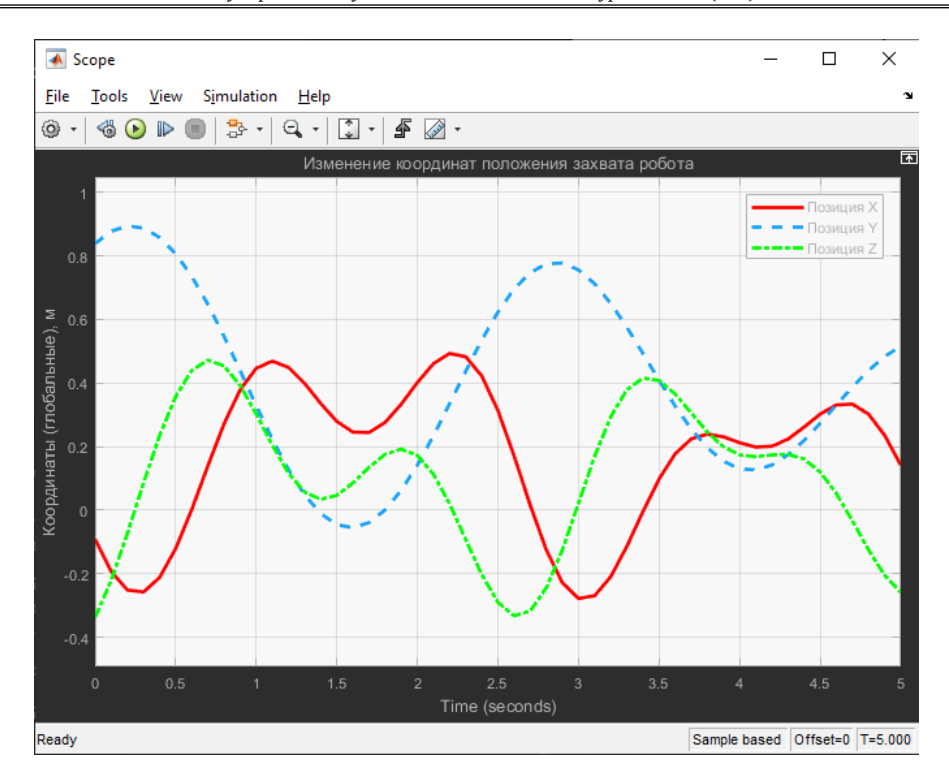

Рисунок 3 - Изменение координат положения захвата манипулятора DOI: https://doi.org/10.23670/IRJ.2023.133.86.3

На графике видно изменение положения захвата манипулятора с течением времени. Наибольшее изменение координат захвата робота-манипулятора происходит на оси Y, максимальное изменение составляет не более 0,9 м. Также стоит отметить, что оно происходит плавней всего. На осях X и Z изменения расстояний по координатам не превышают 0,5 м.

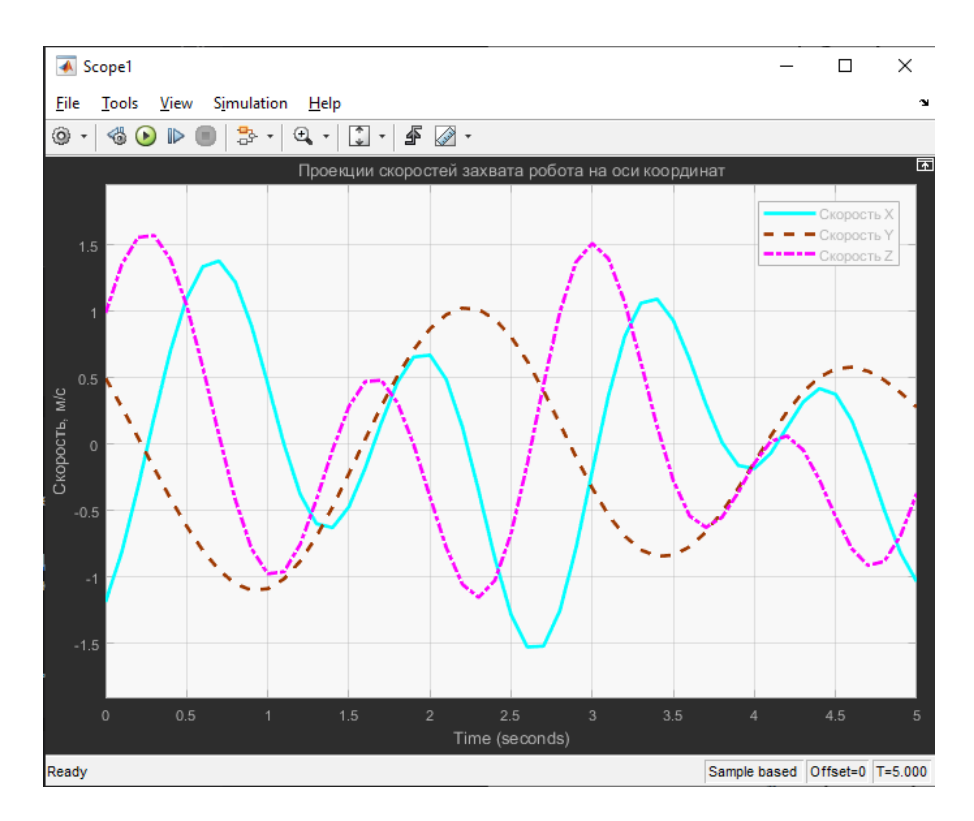

Рисунок 4 - Проекции скоростей захвата манипулятора на оси координат DOI: https://doi.org/10.23670/IRJ.2023.133.86.4

На графике показано изменение скоростей захвата робота с течением времени. Наибольшая скорость захвата робота-манипулятора возникает по оси Z и X, она не превышает 1,6 м/c. Скорость же по оси Y меняется менее резко и не превышает 1 м/с.

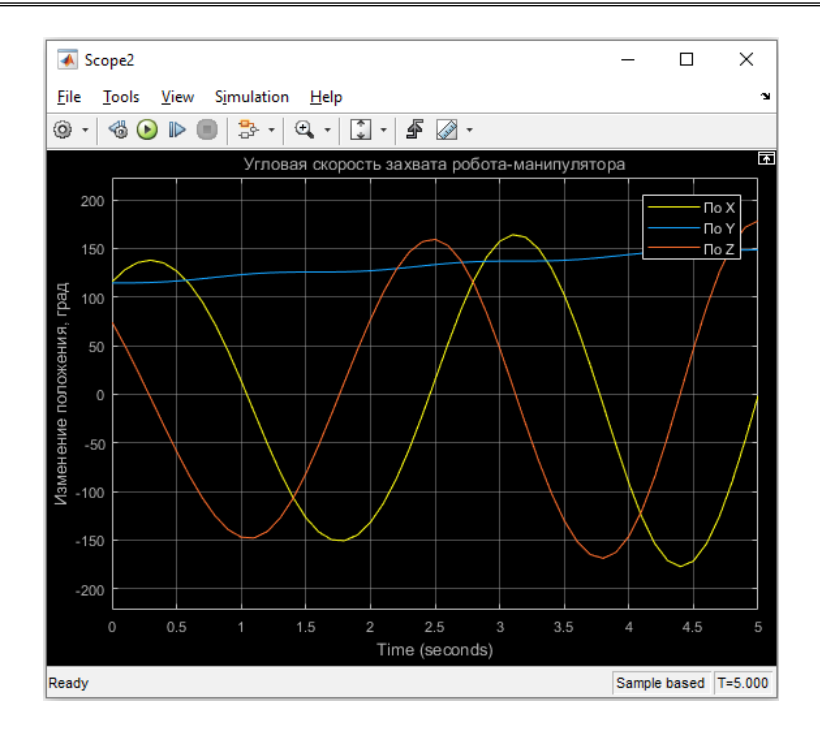

Рисунок 5 - Угловая скорость захвата манипулятора по осям координат DOI: https://doi.org/10.23670/IRJ.2023.133.86.5

На графике видно изменение угловой скорости захвата манипулятора с течением времени. Наибольшее изменение угловой скорости робота-манипулятора происходит на осях X и Z, максимальное изменение составляет не более 170 град. На оси Y изменение угловой скорости минимально, не превышает 150 град.

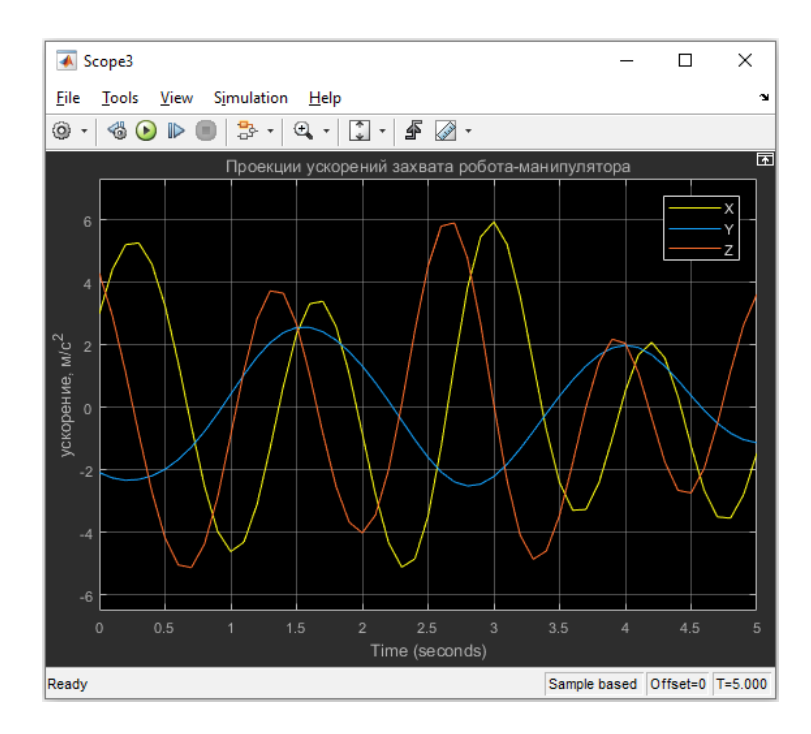

Рисунок 6 - Проекции ускорений захвата манипулятора на оси координат DOI: https://doi.org/10.23670/IRJ.2023.133.86.6

На графике показано изменение ускорений захвата робота с течением времени. Наибольшие значения ускорения захвата робота-манипулятора возникают на осях X и Z, они не превышают 6 м/с<sup>2</sup>. Более плавно ускорение изменяется по оси Y, оно составляет менее 3 м/с $^2$ .

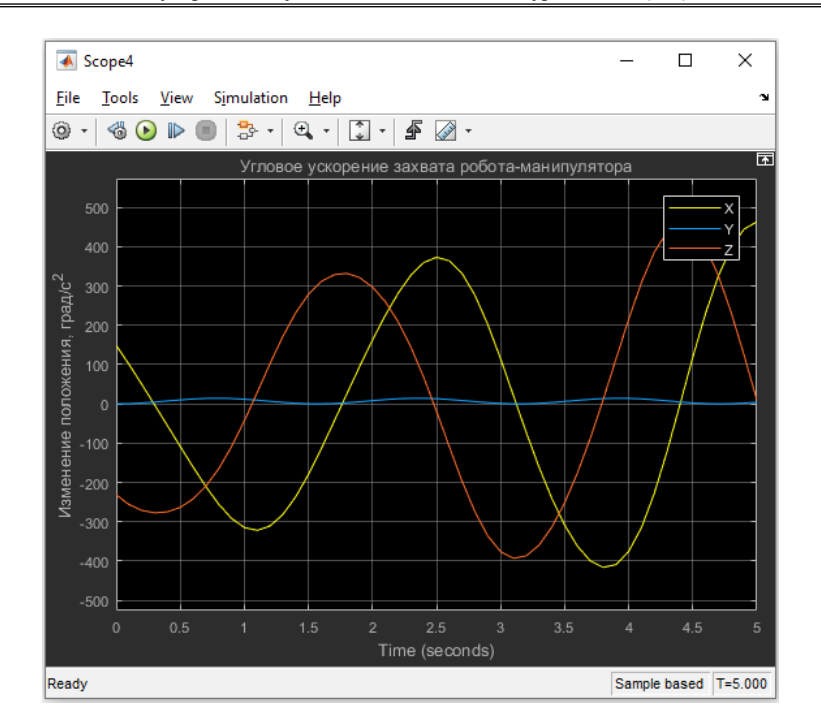

Рисунок 7 - Угловое ускорение захвата манипулятора по осям координат DOI: https://doi.org/10.23670/IRJ.2023.133.86.7

На графике видно изменение углового ускорения захвата манипулятора с течением времени. Наибольшее изменение углового ускорения робота-манипулятора происходит на осях X и Z, максимальное изменение составляет около 400 град/с<sup>2</sup>. На оси Y изменение угловой скорости минимально, составляет около 10 град/с<sup>2</sup> [8], [9].

Важной задачей является анализ и контроль характеристик функционирования робота-манипулятора, связанных с его динамикой. Изучение динамических процессов в приводных узлах манипулятора дает возможность определить динамические нагрузки, которые при перемещении звеньев кинематической цепи воздействуют на них. Все эти параметры при реализации движений робота-манипулятора позволяют выявить усилия в приводах, а также выполнить расчеты и выбрать нужные приводы.

## **Заключение**

В соответствии с предполагаемым применением робота-манипулятора на производстве определено, что объем рабочего пространства для операций, выполняемых мобильными роботами составляет 10,00 м<sup>3</sup> и выше. Вертикальные перемещения руки при использовании сферической системы координат находятся в пределах от 20° до 70°, что соответствует линейному смещению кисти от 45 до 1300 мм при самом большом вылете руки; горизонтальные перемещения руки обычно находятся в пределах от 50 до 1300 мм, а иногда доходят до 1700 мм или 2500 мм; поворотные перемещения в горизонтальной плоскости обычно находятся в пределах от 60° до 360°.

В результате работы была разработана блок-схема модели робота-манипулятора с захватом, она отражает все основные динамические свойства реального объекта, а также позволяет определять оптимальные значения для наилучшего режима работы робота-манипулятора. Помимо этого, получены данные по работе захвата манипулятора, проведен анализ графиков.

Полученная модель может быть усложнена для изучения и оценки динамических параметров подобных моделей, а результаты моделирования использованы при проектировании системы в части, касающейся габаритно-весовых параметров.

Конкретные характеристики двигателей и размеры звеньев для удовлетворения нуждам производства проектировщик может подбирать сам с учетом предложенной модели. Такой анализ в работе не проводился, это есть направление дальнейших исследований. В дальнейшей работе планируется также оценить грузоподъёмность, быстродействие, время реакции манипулятора на модели, макете и рекомендовать их для реальной модели.

# **Конфликт интересов Conflict of Interest**

Не указан. None declared.

#### **Рецензия Review**

Все статьи проходят рецензирование. Но рецензент или автор статьи предпочли не публиковать рецензию к этой статье в открытом доступе. Рецензия может быть предоставлена компетентным органам по запросу.

All articles are peer-reviewed. But the reviewer or the author of the article chose not to publish a review of this article in the public domain. The review can be provided to the competent authorities upon request.

## 6

## **Список литературы / References**

1. Дьяконов В.П. MATLAB 6/6.1/6.5 + Simulink 4/5 в математике и моделировании / В.П. Дьяконов. — М.: СОЛОН-Пресс, 2003. — 576 с.

2. Щербаков В.С. Моделирование и визуализация движений механических систем в MATLAB / В.С. Щербаков, М.С. Корытов, А.А. Руппель и др. — Омск: СибАДИ, 2007. — 84 с.

3. Мусалимов В.М. Моделирование мехатронных систем в среде MATLAB (Simulink / SimMechanics) / В.М. Мусалимов, Г.Б. Заморуев, И.И. Калапышина и др. — СПб: НИУ ИТМО, 2013. — 114 с.

4. Лазарев Ю.П. Моделирование процессов и систем в MATLAB / Ю.П. Лазарев. — СПб.: Питер, 2005. — 511 с.

5. Герман-Галкин С.Г. Matlab & Simulink. Проектирование мехатронных систем на ПК / С.Г. Герман-Галкин. — СПб.: КОРОНА-Век, 2008. — 368 с.

6. Корендясев А.И. Манипуляционные системы роботов. Производственное издание / А.И. Корендясев, Б.Л. Саламандра, Л.И. Тывес и др. — М.: Машиностроение, 1989. — 470 с.

7. Потемкин В.Г. Система Matlab / В.Г. Потемкин. — М.: ДИАЛОГ-МИФИ, 1997. — 350 с.

8. Умнов В.П. Построение и моделирование манипуляционных исполнительных систем многофункциональных роботизированных технологических центров / В.П. Умнов. — Владимир: Изд-во ВлГУ, 2016. — 120 с.

9. Черных И.В. SIMULINK среда создания инженерных приложений / И.В. Черных. — М.: ДИАЛОГ-МИФИ, 2004. — 496 с.

10. Фу К. Робототехника / К. Фу, Р. Гонсалес, К. Ли; Пер. с англ. А.А. Сорокина и др. — М.: Мир, 1989. — 624 с.

11. Булгаков А.Г. Промышленные роботы. Кинематика, динамика, контроль и управление. Серия «Библиотека инженера» / А.Г. Булгаков, В.А. Воробьев. — М.: СОЛОН-ПРЕСС, 2008. — 488 с.

# **Список литературы на английском языке / References in English**

1. D'jakonov V.P. MATLAB 6/6.1/6.5 + Simulink 4/5 v matematike i modelirovanii [MATLAB 6/6.1/6.5 + Simulink 4/5 in Mathematics and Modelling] / V.P. D'jakonov. — M.: SOLON-Press, 2003. — 576 p. [in Russian]

2. Shherbakov V.S. Modelirovanie i vizualizacija dvizhenij mehanicheskih sistem v MATLAB [Modelling and Visualization of Mechanical Systems Motions in MATLAB] / V.S. Shherbakov, M.S. Korytov, A.A. Ruppel' et al. — Omsk: SibARU, 2007. — 84 p. [in Russian]

3. Musalimov V.M. Modelirovanie mehatronnyh sistem v srede MATLAB (Simulink / SimMechanics) [Modelling Mechatronic Systems in MATLAB Environment (Simulink / SimMechanics)] / V.M. Musalimov, G.B. Zamoruev, I.I. Kalapyshina et al. — SPb: NRU ITMO, 2013. — 114 p. [in Russian]

4. Lazarev Ju.P. Modelirovanie processov i sistem v MATLAB [Modelling Processes and Systems in MATLAB] / Ju.P. Lazarev. — SPb.: Piter, 2005. — 511 p. [in Russian]

5. German-Galkin S.G. Matlab & Simulink. Proektirovanie mehatronnyh sistem na PK [Matlab & Simulink. Design of mechatronic systems on a PC] / S.G. German-Galkin. — SPb.: KORONA-Vek, 2008. — 368 p. [in Russian]

6. Korendjasev A.I. Manipuljacionnye sistemy robotov. Proizvodstvennoe izdanie [Manipulation Systems for Robots. Production edition] / A.I. Korendjasev, B.L. Salamandra, L.I. Tyves. — M.: Mashinostroenie [Mechanical engineering], 1989. — 470 p. [in Russian]

7. Potemkin V.G. Sistema Matlab [Matlab System] / V.G. Potemkin. — M.: DIALOG-MIFI, 1997. — 350 p. [in Russian]

8. Umnov V.P. Postroenie i modelirovanie manipuljacionnyh ispolnitel'nyh sistem mnogofunkcional'nyh robotizirovannyh tehnologicheskih centrov [Construction and Modelling of Manipulation Actuating Systems of Multifunctional Robotic Technology Centres] / V.P. Umnov. — Vladimir: Publishing House of VlSU, 2016. — 120 p. [in Russian]

9. Chernyh I.V. SIMULINK sreda sozdanija inzhenernyh prilozhenij [SIMULINK Engineering Application Creation Environment] / I.V. Chernyh. — M.: DIALOG-MIFI, 2004. — 496 p. [in Russian]

10. Fu K. Robototehnika [Robotechnics] / K. Fu, R. Gonsales, K. Li; Transl. from Eng. by A.A. Sorokin et al. — M.: Mir, 1989. — 624 p. [in Russian]

11. Bulgakov A.G. Promyshlennye roboty. Kinematika, dinamika, kontrol' i upravlenie. Serija «Biblioteka inzhenera» [Industrial Robots. Kinematics, Dynamics, Monitoring and Control. Series "Engineer's Library"] / A.G. Bulgakov, V.A. Vorob'ev. — M.: SOLON-PRESS, 2008. — 488 p. [in Russian]